## TABLE 6-47. Highest and Lowest Age-adjusted Death Rates by State, 1999

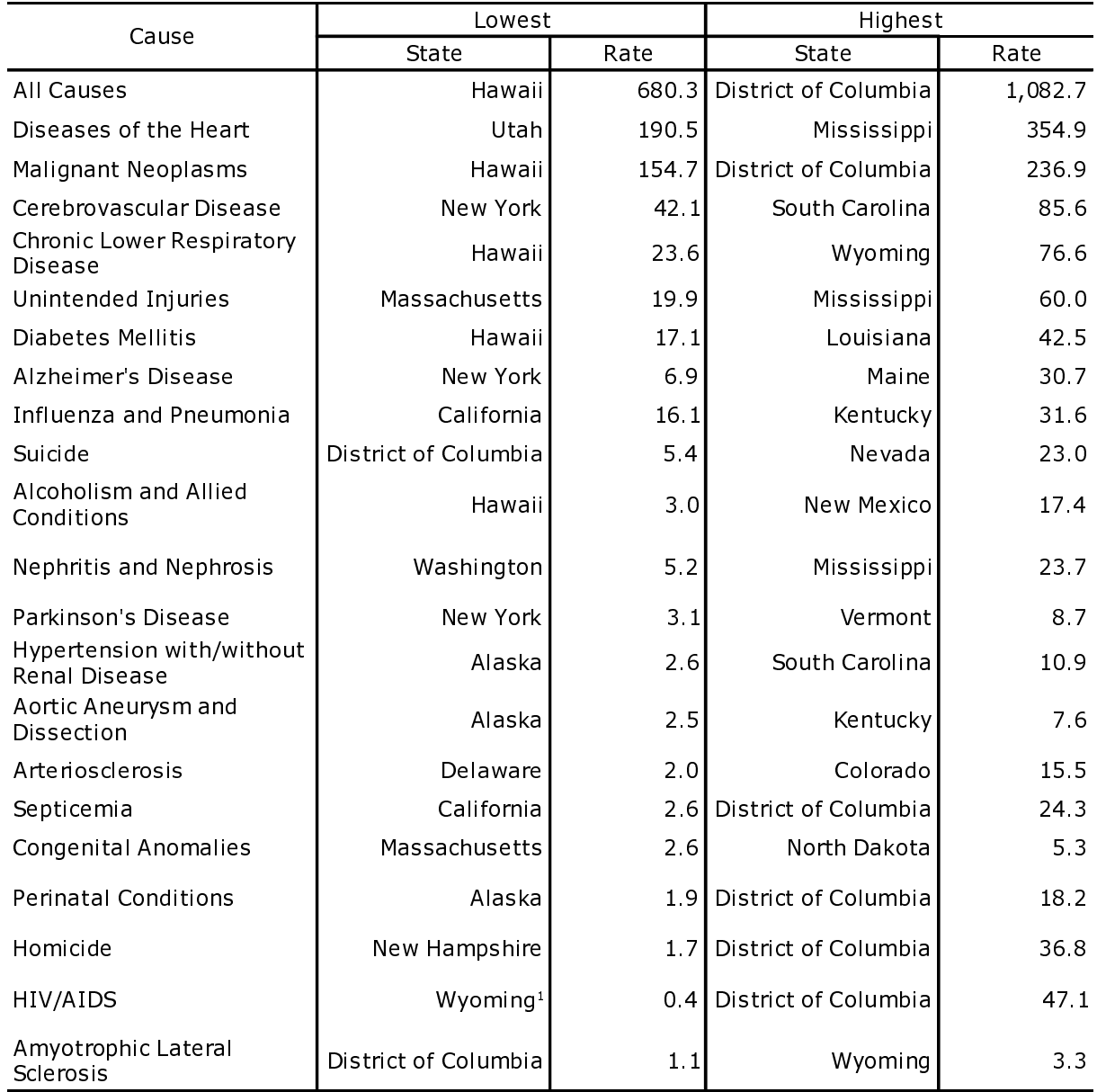

<sup>1</sup> Idaho tied with Wyoming.